# **PingPeng Crack Free [32|64bit] 2022 [New]**

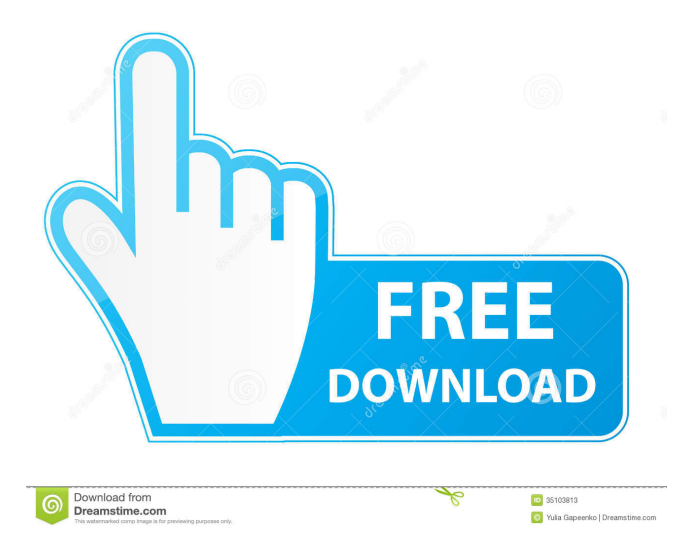

#### **PingPeng Crack Free Download**

This is a handy, advanced Pingtool specially designed to analyze your connection. PingPeng can detect connection gaps and shows it's logfiles as graphs to the user. PingPeng also includes a G15 extension which allows you to display PingPeng stats on your G15 keyboard. Features: -Detects your connections gaps -Gives you graphs and statistics about your connection -Allows to detect speeds in Mb/s, Kb/s, Mps -Allows to select bandwidth and intervall statistics -Allows to specify detection IP ranges -Gives you an overview of your network status -Has different nice color schemes -Holds various plugins -Allows you to schedule PingPeng for different times -Supports multilanguage -Allow you to define actions to be performed when a network disconnection is detected -Handles shorcuts -Handles profiles -Supports different types of games -Handles antiscramble/encryption -Supports multiple profiles -Supports multilanguage -Supports links Note:If you have G15 keyboard and you want to display PingPeng stats on G15, you can download the G15 plugin here: Reviews: Wim Janse van Rensburg I'm using the PingPeng on my G15 and it's working fine. The detections works fine, and the graphes is fine, but the other toolbars are not displaying. The Network is working but no data is displayed. I have also tried to do the check-up with the profile and it always returns with the same error: Bad Ping, but the ping tests results are correct. Does anyone knows what the problem is? I have also tried different profiles but still nothing happens. shuabaly A handy tool to monitor the connection. But does not work well on Windows and not an issue of the program. Try a Linux operating system and it works very well. Ricky Rubin Nice tool. Helps a lot in checking connections. Richie R. Excellent! Hans Richter A very nice tool to check the connection speed, but one problem. It appears to work perfectly fine, but it seems to not be stored in the application but on the server side. I downloaded the installer

#### **PingPeng Crack+ With License Code [Latest-2022]**

PingPeng is a small, handy, and easy-to-use ping tool. It can detect your ping time and status and display it's logfiles as graphs to the user. PingPeng can also display your PingTime & Status. You can export ping logs as Excel file to view & analyze ping information. PingPeng can detect connection gaps. PingPeng supports the following hardware: - PC - Wifi cards - USB stick - Android Smartphone - G15 Keyboard - Touchpad Usage: Click on the pinger-icon on the right side. Then select any of the pinger-mode to change your ping mode. The pinger-log will show your ping result as status. There is an opti-ping mode which will improve the connection on the G15 keyboard and Touchpad. G15 has 2 modes, G15-OPTi and G15-OPTi2, it will autodetect your G15 keyboard and touchpad. G15-OPTi: will perform 2 way ping operation, with feedback, and opti-ping. G15-OPTi2: will perform ping operation, and then will show the host-adress to the user and stop. If you want to hide host-adress, just press "H". How to use: Pinging is a common usage to verify internet connection and the progress of connection. Ping time refers to the time of packet-send and packet-receive. Ping status

refers to ping results. Here is the guide to use the programs: - PC - Wifi cards - USB stick - Android Smartphone - G15 Keyboard - Touchpad Picking one of these methods will increase the speed of your connection. In case of wifi connection, you should switch the mode to WPA2. In case of G15 mode, you should change the mode to G15-OPTi. In case of Touchpad, you should change the mode to G15-OPTi2. G15-OPTi: will perform 2 way ping operation, with feedback, and opti-ping. G15-OPTi2: will perform ping operation, and then will show the host-adress to the user and stop. If you want to hide host-adress, just press "H". For a WiFi connection, your ping 77a5ca646e

### **PingPeng Crack**

Mousetool is an interface to your mouse, and allows you to set preferences like the number of mouse clicks to move or delete a selected file, and mouse hold time, and many others. It also includes a customized built-in network manager, for centralized control over all your networked computers. The KeybPeng Description: KeybPeng is a lightweight, yet powerful keystroke recorder. KeybPeng is an easy-to-use and easy-todeploy keystroke recorder. It can monitor and record any keystrokes from any application. Record a keystroke to a file, and it will replay it on demand. Use it to monitor and identify keyboard input from other applications, such as Microsoft Word, Outlook, Wordpad, etc. WepInfo Description: WepInfo is a wireless packet sniffer, wireless network analyzer and wireless activity monitor. It captures wireless packets, monitors wireless networks and wireless activity on the computer that you specify. It allows you to view the packets you have captured, and to record all the information about them. Mimic Description: Mimic is a powerful application for observing, recording, and analyzing mouse gestures and keystrokes. Mimic is a very useful program that can help you catch the actions of a user, or spy on them, as you wish. ListSniffer Description: ListSniffer is a network scanner/sniffer for detecting and capturing wireless networks and wireless networks using packet sniffing techniques. ListSniffer includes a highprecision list parser which makes it easy for users to scan a huge number of 802.11b/g networks. Norton Internet Security 2006 Norton AntiVirus Free 2006 Norton AntiVirus Plus 2006 Network Password Recovery Wizard 2006 Network Map Wizard 2006 Network Monitor 2006 Norton Internet Security 2006 is Norton's flagship security suite and includes every aspect of Internet security that you need. Network Password Recovery Wizard 2006, Norton AntiVirus Plus 2006, Network Map Wizard 2006, Norton Internet Security 2006 and Norton AntiVirus Free 2006 are essential to your protection, network security and online safety. Norton AntiVirus Free 2006 is a new and improved version of the free version of Norton AntiVirus. It's improved search engine, as well as faster scanning and database updating capabilities, make it a valuable tool for protecting your PC. The inclusion of the XProtect anti-spyware

### **What's New In PingPeng?**

PingPeng Ping Tool is an advanced ping tool with following features: PingPeng can ping multiple hosts and display the results as graphs. PingPeng can automatically detect connection gaps and displays it's logfiles as graphs on the fly. PingPeng includes a G15 extension which allows you to display PingPeng stats on your G15 keyboard. Features: Check the connections of the hosts you want to ping Ping the hosts one by one, or ping all the hosts in a batch. You can even ping the hosts in a named list (the ping command accepts the names of hosts as an argument). Detect connection gaps, for instance, if you are connected via VPN and switch to the local network, you will lose your connection, PingPeng will detect it and show it's logfile as a graph. View all the PingPeng logfiles in a graph, similar to how Windows display network errors, you can see the current

connection status in a graph, and even view the past and the future! Both the logfiles and the graphs can be saved and later imported to your favorite image editor. Modes: Single ping mode G15 mode Single Ping mode: Ping the host you specify in PingPeng. G15 mode: Ping the host you specify in PingPeng and then hit the "P" key to get to a G15 menu. Perform a batch ping of the host you specify in PingPeng. More details: The Host you specify in PingPeng can be one or many hosts. You can ping hosts one by one or as a group. When you ping many hosts, you can specify a file name for each host, like "host1", "host2", "host3", "host4". The logfiles are very detailed, and it includes the following information: If the ping is successful or failed. How many bytes were sent and received. How long was the response. Ping timeout. Last round-trip time. Incoming/Outgoing round-trip time. Ping errors (for instance, connection errors or timeouts). Load average, if applicable. All these logs can be saved to a file and later viewed in an image editor. You can also graph the logs with graphing feature, similar to how Windows display network errors. Note: the graphing feature uses your PC's CPU, so make sure your PC has enough CPU capacity. You can always turn the graphing feature off if you have no use for it. In the batch ping mode, you can also graph the logs that are saved. A batch ping is performed by specifying a file name in the batch ping mode.

## **System Requirements For PingPeng:**

Any game that you put in that folder will be loaded when you start the game. This includes all the files in the game's folder, as well as any DLC that you have installed or any Mods you have installed. If you are having trouble with installing things, please read this tutorial and use the download manager. You must have a 4th generation Apple computer. Apple computers from the 4th generation on can run OS X Lion or higher. (OS X 10.8.3 Snow Leopard is still supported) Any Apple computer running a supported OS with an Intel CPU

Related links:

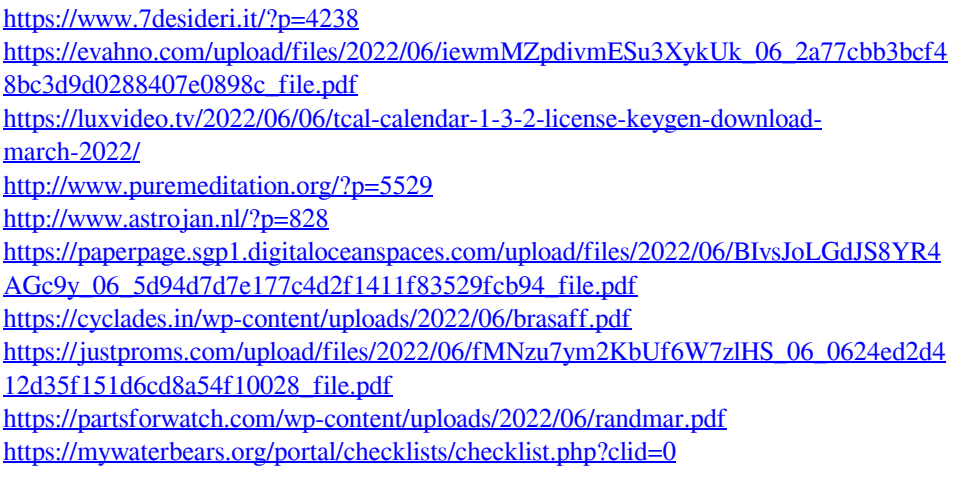